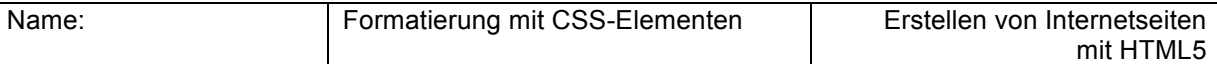

## **Seiteneinteilung mit Style-Sheets**

Realisieren Sie in einer HTML-Seite ein Feld aus 9 Feldern.

- Verwenden Sie ausschließlich div-Elemente.
- Jedes Feld ist quadratisch und besitzt eine Breite von 200 Pixeln.
- Die Felder sind als Spielfeld in drei Reihen zu drei Feldern angeordnet.
- Zwischen den Feldern befindet sich kein Abstand.
- Das Spielfeld besitzt nach oben einen Abstand von 100 Pixeln und ist horizontal zentriert ausgerichtet.
- Die zwei sich abwechselnden Farben können selbst gewählt werden.

( hier grün – blau )

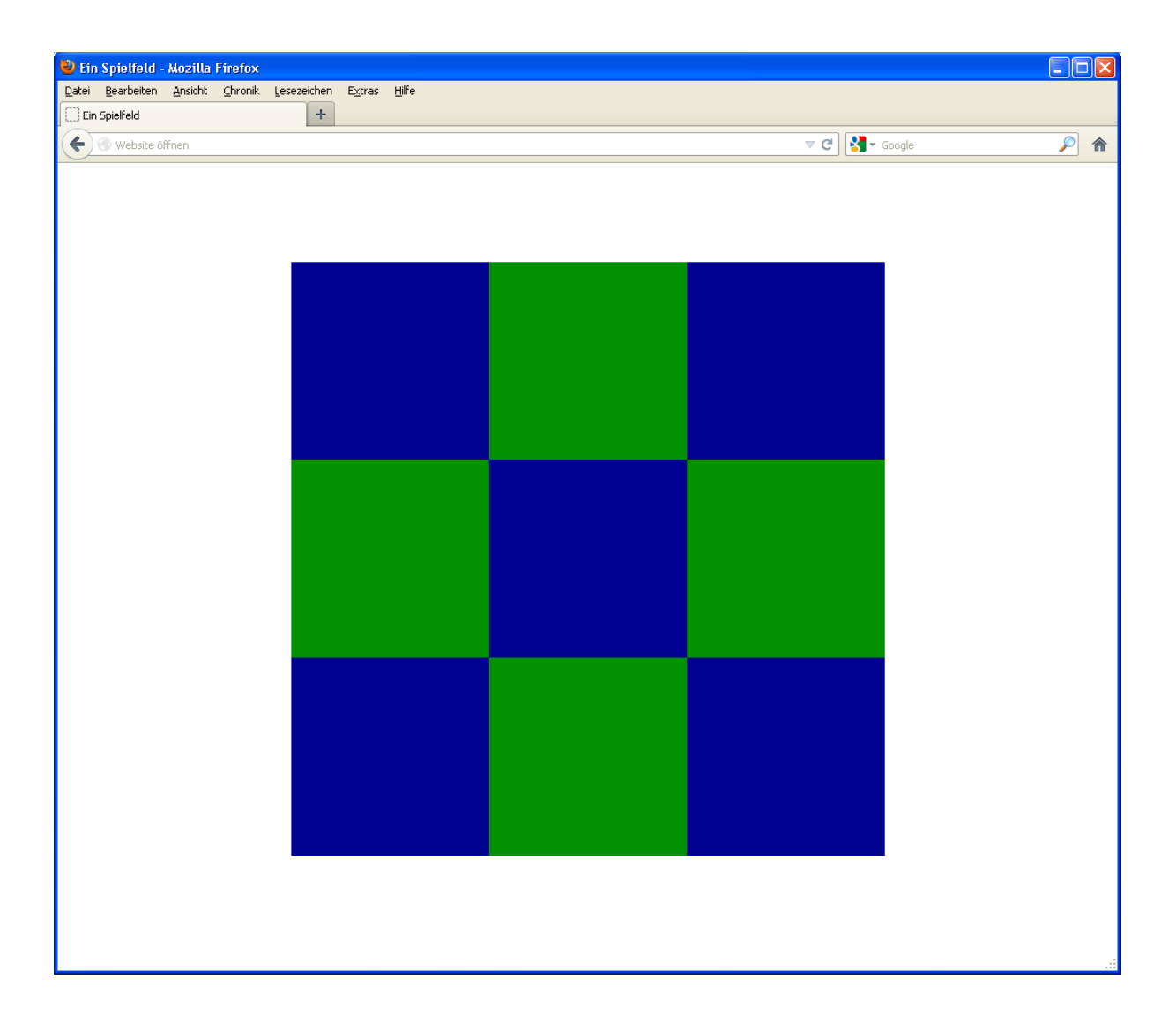

*Gutes Gelingen!*